## SureSmile® CBCT Validation Request Form

| SureSmile® Practice Information            | CBCT Machine Information                                                                                           |
|--------------------------------------------|----------------------------------------------------------------------------------------------------|
| Practice:                                  | CBCT Scanner Manufacturer:                                                                                         |
| Address:                                   | CBCT Scanner Model:                                                                                                |
| City:ST: Zip:                              | Estimated Date of Installation: (if applicable)                                                                    |
| Country:                                   |                                                                                                    |
| Email:                                     | Acquisition Software:                                                                                              |
| Phone:                                     | Acquisition Software Version:                                                                                      |
| Contact Name:                              | SureSmile® Protocols Installed?                                                                                    |
| Imaging Center Information (if applicable) | Yes No                                                                                                    |
| Imaging Center Name:                       | 14-bit Detector Panel? (iCAT Classic only)                                                                         |
| Address:                                   | Yes No                                                                                                    |
| City:ST: Zip:                              | For the latest list of compatible CBCT machines                                                                    |
| Country:                                   | and platforms, see "Use of CBCT Scanners with SureSmile" in the Technical Requirements Guide (0281-EDUMAT-500119). |
| Email:                                     |                                                                                                    |
| Phone:                                     |                                                                                                    |
| Contact Name:                              |                                                                                                    |

Please submit completed request form to:

E-mail: <u>customercare@suresmile.com</u> or Fax: 972-728-5600

A technical support representative will contact you regarding the CBCT validation process.

| For Dentsply Sirona Use Only: |              |
|-------------------------------|--------------|
| Received Date:                | Received by: |

©2021 Dentsply Sirona. SureSmile is a registered trademark of Dentsply Sirona. All other trademarks are the property of their respective owners.

0281-FM-CC-500317 Rev. 04 Issued Date 08-2021

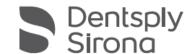